## 「J-Coin Pay 請求書払い」の納付の流れ

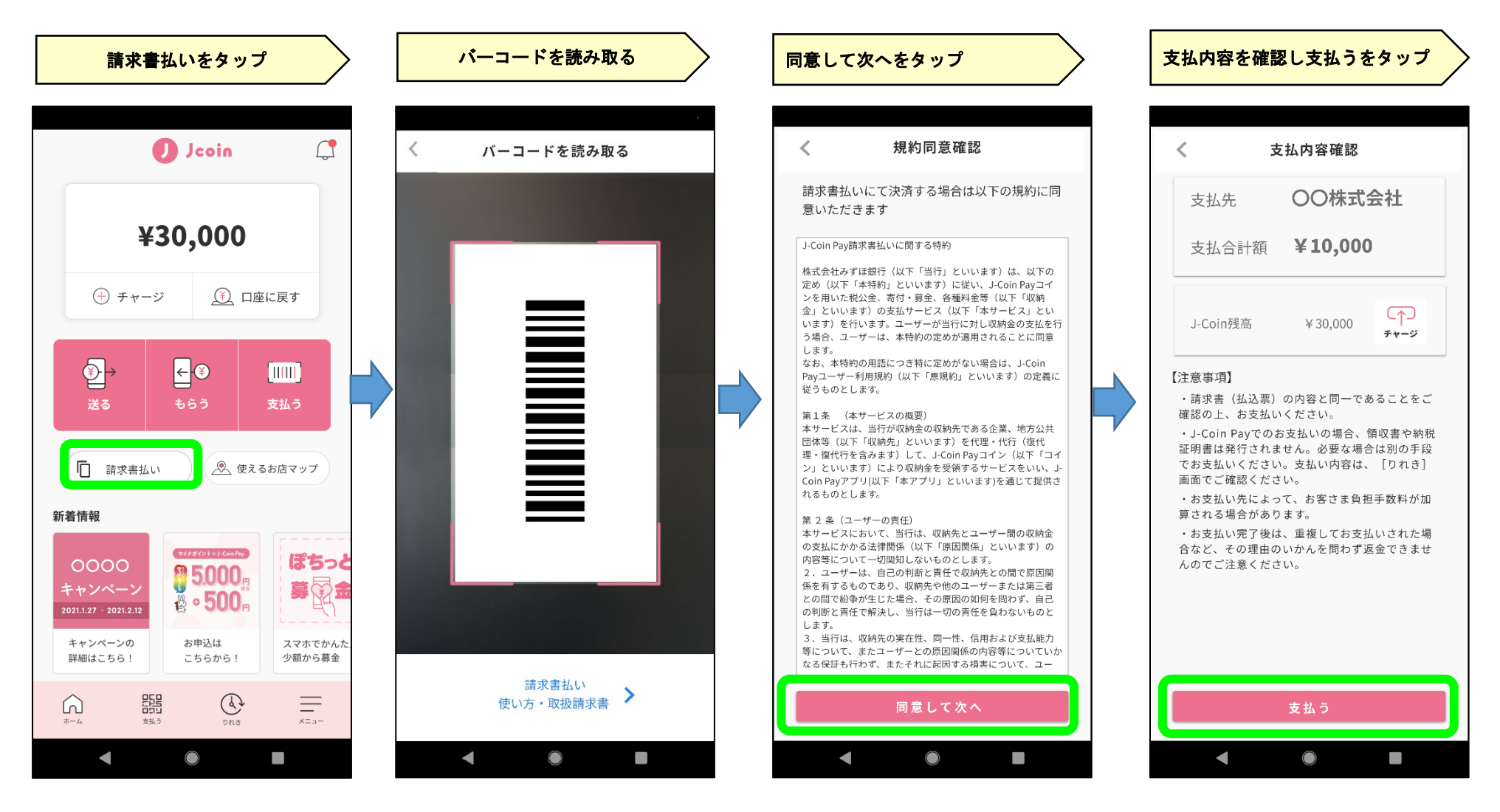